## Work in microsoft excel book pdf

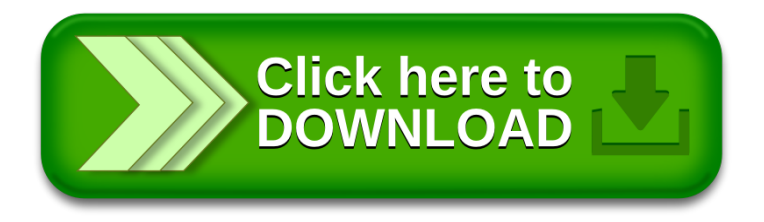